## Package 'tidyRSS'

May 29, 2022

<span id="page-0-0"></span>Type Package

Title Tidy RSS for R

Version 2.0.5

Maintainer Robert Myles McDonnell <robertmylesmcdonnell@gmail.com>

Description With the objective of including data from RSS feeds into your analysis, 'tidyRSS' parses RSS, Atom and JSON feeds and returns a tidy data frame.

URL <https://github.com/RobertMyles/tidyrss>

```
BugReports https://github.com/RobertMyles/tidyrss/issues
```
Encoding UTF-8

License MIT + file LICENSE

**Depends**  $R (= 3.1.0)$ 

**Imports** xml2 ( $>= 1.3.1$ ), httr( $>= 1.4.1$ ), magrittr ( $>= 1.5$ ), tibble ( $>= 1.5$ ) 3.0.0), dplyr ( $>= 1.0.0$ ), jsonlite ( $>= 1.6.1$ ), purrr ( $>= 1.6$ 0.3.3), anytime( $> = 0.3.7$ ), rlang ( $> = 0.4.6$ ), glue ( $> = 1.4.0$ ), vctrs ( $>= 0.3.0$ ), tidyselect ( $>= 1.1.0$ )

Suggests httptest, knitr, rmarkdown, covr, testthat

RoxygenNote 7.2.0

NeedsCompilation no

Author Robert Myles McDonnell [aut, cre], Jonathan Carroll [ctb], Mike Smith [ctb], Joseph Stachelek [ctb]

Repository CRAN

Date/Publication 2022-05-29 16:50:02 UTC

### R topics documented:

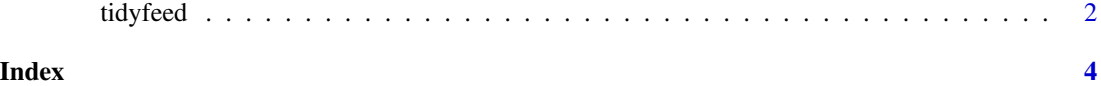

#### Description

tidyfeed() downloads and parses rss feeds. The function produces either a tidy data frame or a named list, easy to use for further manipulation and analysis.

#### Usage

```
tidyfeed(
  feed,
  config = list(),clean_tags = TRUE,
 list = FALSE,
 parse_dates = TRUE
)
```
#### Arguments

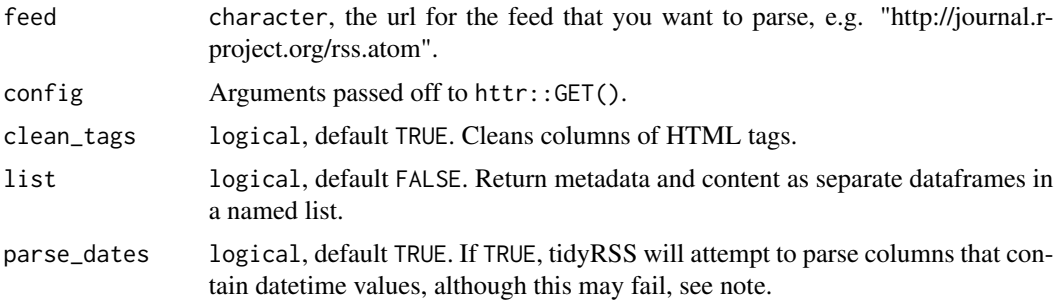

#### Note

tidyfeed() attempts to parse columns that should contain dates. This can fail, as can be seen [here.](https://github.com/RobertMyles/tidyRSS/issues/37) If you need lower-level control over the parsing of dates, it's better to leave parse\_dates equal to FALSE and then parse these yourself.

#### Author(s)

Robert Myles McDonnell, <robertmylesmcdonnell@gmail.com>

#### References

<https://en.wikipedia.org/wiki/RSS>

#### See Also

[GET\(\)](#page-0-0)

#### tidyfeed 3

#### Examples

## Not run: # Atom feed: tidyfeed("http://journal.r-project.org/rss.atom") # rss/xml: tidyfeed("http://fivethirtyeight.com/all/feed") # jsonfeed: tidyfeed("https://daringfireball.net/feeds/json")

## End(Not run)

# <span id="page-3-0"></span>Index

GET(), *[2](#page-1-0)*

tidyfeed, [2](#page-1-0)